# **APT** Evaluation

## **Employee Self-Evaluation**

ST.VRAN Human Resources

## Self-Evaluation

- APT employees must complete a Self-Evaluation and submit a copy to their evaluator by December 31.
  - Self-evaluations are to be submitted in the Online Evaluation Management System.
- After login to the Online Evaluation Management System, Select "Edit" in the "Personal Evaluation of (employee name) section.

| Personal Eval               | Personal Evaluations of (employee name) |                  |          |                   |        |                 |  |  |
|-----------------------------|-----------------------------------------|------------------|----------|-------------------|--------|-----------------|--|--|
| Show 10 C entries           |                                         |                  |          |                   | :      | Search:         |  |  |
| Eval Period                 | Status                                  | Position         | <b>A</b> | Department        | Assign | ned To          |  |  |
| FY1819                      | Self-Eval                               | (position title) | 741      | (department name) | You    | Select Edit     |  |  |
| Showing 1 to 1 of 1 entries | 5                                       |                  |          |                   |        | Previous 1 Next |  |  |

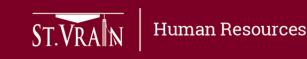

#### Self-Evaluation (continued)

Add "optional" employee com

- When the Continuing Evaluation page opens, scroll down past the Employee Information section to the Performance Accountabilities section.
- Rate each Performance Accountability area (12 total) using the following rating scale:
  - Exceeds Expectations
  - Meets Expectations
  - Does Not Meet Expectations

or

– N/A

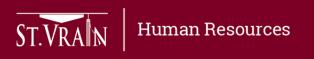

| Employee Information                            |                                                                                                    |            |                         |                       |                            |
|-------------------------------------------------|----------------------------------------------------------------------------------------------------|------------|-------------------------|-----------------------|----------------------------|
| Employee Department/Building:<br>Employee Name: | (department name<br>(employee name)                                                                                                    |            |                         | Workflow              |                            |
| Name change?                                    | Click here to update                                                                                                    |            | Evaluation Se           | tup                   |                            |
| Employee Position:                              |                                                                                                    | 7          | (ev                     | aluator name)         | -                          |
| Position Type:                                  |                                                                                                    |            |                         | Æ                     |                            |
| Employee ID:                                    |                                                                                                    |            | Employee Se             |                       |                            |
| Employee Usemame:                               | from the second second s | C+         |                         |                       |                            |
| Department Head:                                | ha lancati                                                                                                    |            | (em                     | ployee name)          | ×                          |
| Department or position change?                  | Click here to update                                                                                                    |            |                         | 蛬                     |                            |
| Evaluator Name:                                 |                                                                                                    | -          | Evaluation Me           | eeting                |                            |
| Reviewer Name:                                  |                                                                                                    | 1          | (ev                     | aluator name)         | ×                          |
| Final Reviewer:                                 |                                                                                                    |            | ₹                       |                       |                            |
|                                                 |                                                                                                    |            | Employee Re             | sponse                |                            |
|                                                 |                                                                                                    | 1          | (em                     | ployee name)          | ×                          |
|                                                 | Actions: Delete Evaluation                                                                                                    | Ca         | ncel                    | Save Draft            | Submit                     |
|                                                 |                                                                                                    |            |                         |                       |                            |
| Employee Self-Evaluation                        |                                                                                                    |            |                         |                       |                            |
| Performance Accountabilities                    |                                                                                                    |            |                         |                       |                            |
|                                                 |                                                                                                    | N/A        | Exceeds<br>Expectations | Meets<br>Expectations | Does Not Me<br>Expectation |
| * (performance area & descr                     | iption) Select Rating                                                                                                    | <b>)</b> • | •                       | •                     | •                          |
|                                                 |                                                                                                    |            |                         |                       |                            |

#### Self-Evaluation (continued)

- After rating all Performance Accountability areas, scroll down to the Performance Summary and Growth/Goals sections to add comments.
- Select "Submit" when the Self-Evaluation is complete.

| Performance Sum    | mary (please include all significa | nt aspects of this evaluation pe | eriod)           |            |              |
|--------------------|------------------------------------|----------------------------------|------------------|------------|--------------|
| Add Comments       |                                    |                                  |                  |            |              |
|                    |                                    |                                  |                  |            |              |
| Growth / Goals (pl | ease include goals for year curre  | ently being evaluated and for th | e upcoming year) |            |              |
|                    |                                    |                                  |                  |            |              |
| Add Comments       |                                    |                                  |                  |            |              |
|                    | Actions:                           | Delete Evaluation                | Cancel           | Save Draft | Submit Selec |

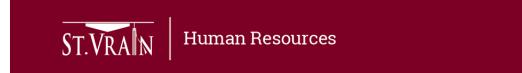